| <b>2023</b> 2 411 95 9   5 176 48 9   - -   3 385 1   3 025 2   1 868 9 0   5 865 154 3   0 307 8 4   0 307 8 4 |
|----------------------------------------------------------------------------------------------------|
| 5 176 48 9   - -   3 385 1   3 025 2   1 868 9 0   5 865 154 3   0 307 8 4                                      |
| 5 176 48 9   - -   3 385 1   3 025 2   1 868 9 0   5 865 154 3   0 307 8 4                                      |
| -<br>3 385 1<br>3 025 2<br>1 868 9 0<br>5 865 154 3<br>0 307 8 4                                                |
| 3 025 2<br>1 868 9 0<br>5 865 154 3                                                                             |
| 3 025 2<br>1 868 9 0<br>5 865 154 3                                                                             |
| 3 025 2<br>1 868 9 0<br>5 865 154 3                                                                             |
| 1 868 9 0<br>5 865 154 3<br>0 307 8 4                                                                           |
| 1 868 9 0<br>5 865 154 3<br>0 307 8 4                                                                           |
| 1 868 9 0<br>5 865 154 3<br>0 307 8 4                                                                           |
| 0 307 8 4                                                                                                    |
|                                                                                                    |
|                                                                                                    |
|                                                                                                    |
|                                                                                                    |
|                                                                                                    |
|                                                                                                    |
|                                                                                                    |
| 2 835 66 6                                                                                                    |
| 9817 132                                                                                                    |
| 2 086 17 1                                                                                                    |
| 1 376 38 1                                                                                                    |
| 651 12                                                                                                    |
|                                                                                                    |
| 2 765 136 4                                                                                                    |
| 3 006 7 6                                                                                                    |
| 6 078 152 <b>5</b>                                                                                              |
| ) 214 1 8                                                                                                    |
|                                                                                                    |
|                                                                                                    |
|                                                                                                    |
| ) 580 1.8                                                                                                    |
| ) 580 1 8<br>9 633                                                                                              |
|                                                                                                    |

Amnesty International Norge Org.nr. 970148698

### Amnesty International Norge - Balanse 2023

|                                                                 | Note    | 2023                     | 2022                     |
|-----------------------------------------------------------------|---------|--------------------------|--------------------------|
| EIENDELER                                                       |         |                          |                          |
| Anleggsmidler                                                   |         |                          |                          |
| Andre driftsmidler                                              | 7       | 13 180 954               | 14 909 221               |
| Langsiktige fordringer                                          |         |                          | 0                        |
| Sum anleggsmidler                                               |         | 13 180 954               | 14 909 221               |
| - · · · ·                                                       |         |                          |                          |
| Omløpsmidler<br>Fordringer                                      |         |                          |                          |
| Fordringer<br>Andre kortsiktige fordringer                      | 8       | 20 327 044               | 6 567 294                |
| Varer lager                                                     | 0       | 20 327 044               | 491 122                  |
| Sum fordringer                                                  |         | 20 533 077               | 7 058 416                |
|                                                                 |         |                          |                          |
| Bankinnskudd og lignende                                        | 0       | 40.005.447               |                          |
| Bankinnskudd, kontanter og lignende<br>Finansielle omløpsmidler | 9<br>10 | 43 685 417<br>17 337 960 | 30 092 033<br>43 552 477 |
| Sum bankinnskudd                                                | 10      | 61 023 376               | 73 644 510               |
|                                                                 |         | 01 020 010               |                          |
| Sum omløpsmidler                                                |         | 81 556 453               | 80 702 926               |
| SUM EIENDELER                                                   |         | 94 737 407               | 95 612 147               |
| FORMÅLSKAPITAL OG GJELD                                         |         |                          |                          |
| Formålakonital                                                  |         |                          |                          |
| Formålskapital<br>Formålskapital med selvpålagte restriksjoner  | 6       | 58 653 303               | 70 243 516               |
| Sum formålskapital                                              | C C     | 58 653 303               | 70 243 516               |
|                                                                 |         |                          |                          |
| Gjeld<br>Benejenefernliktelee                                   | 11      | 6 097 801                | 7 949 603                |
| Pensjonsforpliktelse                                            | 11      | 0 097 001                | 7 949 603                |
| Kortsiktig gjeld                                                |         |                          |                          |
| Leverandørgjeld                                                 | 12      | 7 564 710                | 6 069 660                |
| Skyldig offentlige avgifter                                     |         | 4 455 784                | 3 933 711                |
| Annen kortsiktig gjeld                                          | 12      | 17 672 713               | 7 338 023                |
| Øremerkede midler                                               | 13      | 293 097                  | 77 634                   |
| Sum kortsiktig gjeld                                            |         | 29 986 303               | 17 419 028               |
| SUM FORMÅLSKAPITAL OG GJELD                                     |         | 94 737 407               | 95 612 147               |

# Verifikasjon

Transaksjon 09222115557512815559

### Dokument

Aktivitetsregnskap og balanse Hoveddokument 2 sider Initiert på 2024-03-13 16:12:19 CET (+0100) av Sølvi Ramos (SR) Ferdigstilt den 2024-03-17 14:27:50 CET (+0100)

#### Initiativtaker

Sølvi Ramos (SR) Amnesty International Norge Organisasjonsnr. 970148698 *sramos@amnesty.no* +4793404397

#### Underskriverne

| Thea Westad Schjødt (TWS)               | John Peder Egenæs (JPE)                        |
|-----------------------------------------|------------------------------------------------|
| Amnesty                                 | Amnesty                                        |
| thea.schjodt@gmail.com                  | jegenes@amnesty.no                             |
| +47 98037389                            | +47 91100676                                   |
| Signert 2024-03-13 16:18:12 CET (+0100) | Signert 2024-03-13 16:13:18 CET (+0100)        |
| <b>Tor Aarseth Kåpvik (TAK)</b>         | <b>Kjell Graver Johnsen (KGJ)</b>              |
| Amnesty                                 | Amnesty                                        |
| kapvik@yahoo.no                         | kj@crossroads.as                               |
| +47 92449887                            | <i>+47 90131301</i>                            |
| Signert 2024-03-17 14:27:50 CET (+0100) | <i>Signert 2024-03-13 21:44:16 CET (+0100)</i> |
| Anette Bonnevie Wollebæk (ABW)          | Viktor Johannes Matre (VJM)                    |
| Amnesty                                 | Amnesty                                        |
| anettebw@gmail.com                      | viktormatre@gmail.com                          |
| +47 97670882                            | +47 98069069                                   |
| Signert 2024-03-13 16:43:15 CET (+0100) | Signert 2024-03-15 22:11:50 CET (+0100)        |
| Maryam Iqbal Tahir (MIT)                | <b>Ivar Dale (ID)</b>                          |
| Amnesty                                 | Amnesty                                        |
| maryam.tahir@hotmail.com                | ivardale@gmail.com                             |
| +47 46462598                            | <i>+47 93671900</i>                            |
| Signert 2024-03-13 18:59:26 CET (+0100) | <i>Signert 2024-03-13 16:14:30 CET (+0100)</i> |

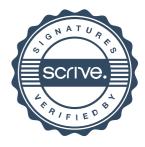

## Verifikasjon

Transaksjon 09222115557512815559

| Maren Susanna Rullestad (MSR)           |
|-----------------------------------------|
| Amnesty                                 |
| mrullestad@amnesty.no                   |
| +47 99321545                            |
| Signert 2024-03-13 16:40:09 CET (+0100) |
|                                         |

Denne verifiseringen ble utstedt av Scrive. Informasjon i kursiv har blitt verifisert trygt av Scrive. For mer informasjon/bevis som angår dette dokumentet, se de skjulte vedleggene. Bruk en PDF-leser, som Adobe Reader, som kan vise skjulte vedlegg for å se vedleggene. Vennligst merk at hvis du skriver ut dokumentet, kan ikke en utskrevet kopi verifiseres som original i henhold til bestemmelsene nedenfor, og at en enkel utskrift vil være uten innholdet i de skjulte vedleggene. Den digitale signeringsprosessen (elektronisk forsegling) garanterer at dokumentet og de skjulte vedleggene er originale, og dette kan dokumenteres matematisk og uavhengig av Scrive. Scrive tilbyr også en tjeneste som lar deg automatisk verifisere at dokumentet er originalt på: https://scrive.com/verify

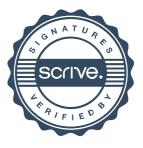